## Smarter Balanced Online Test

*• This document provides the translations of the test directions. A biliterate student or adult can read these direction in conjunction with the online Math test.* 

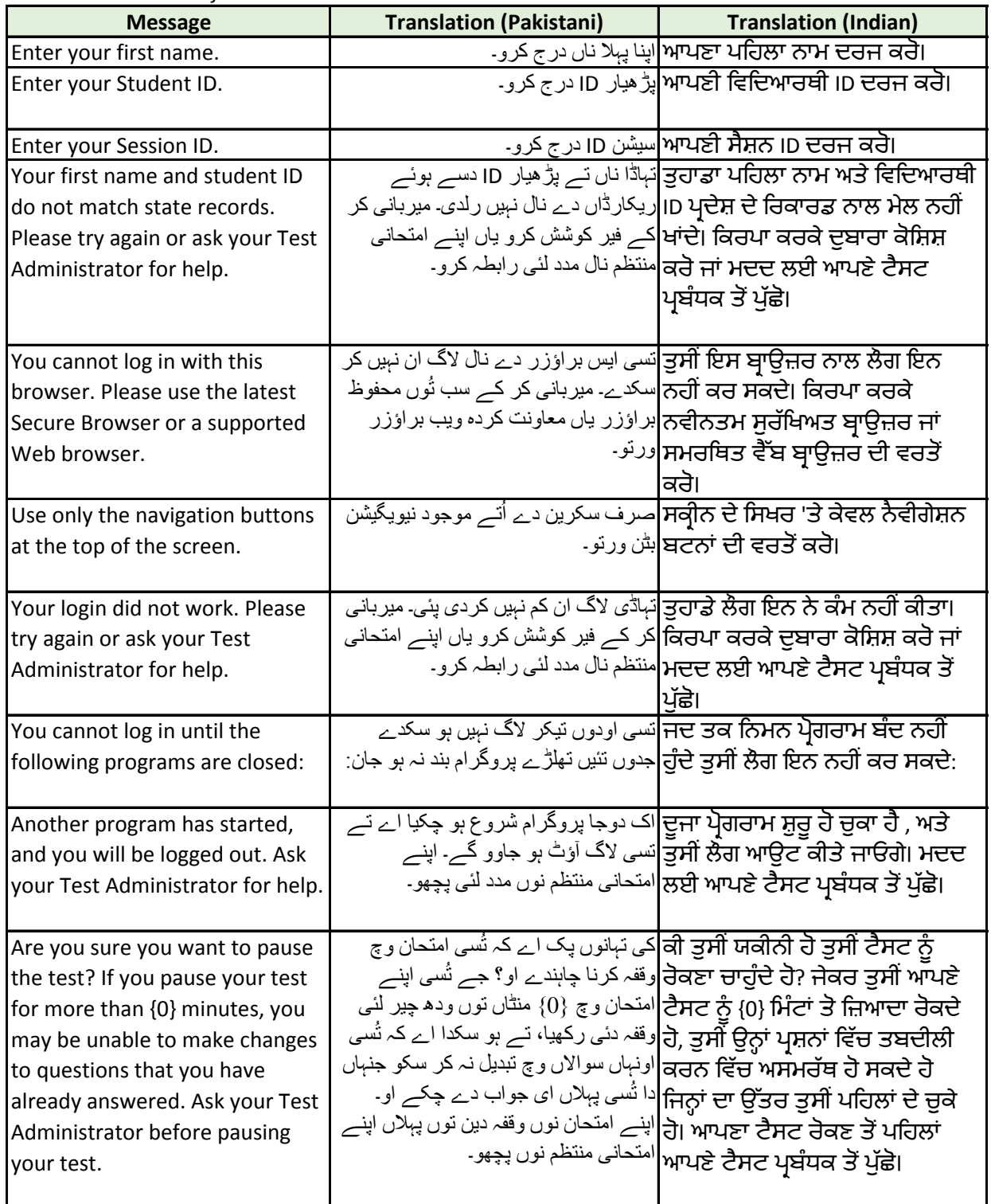

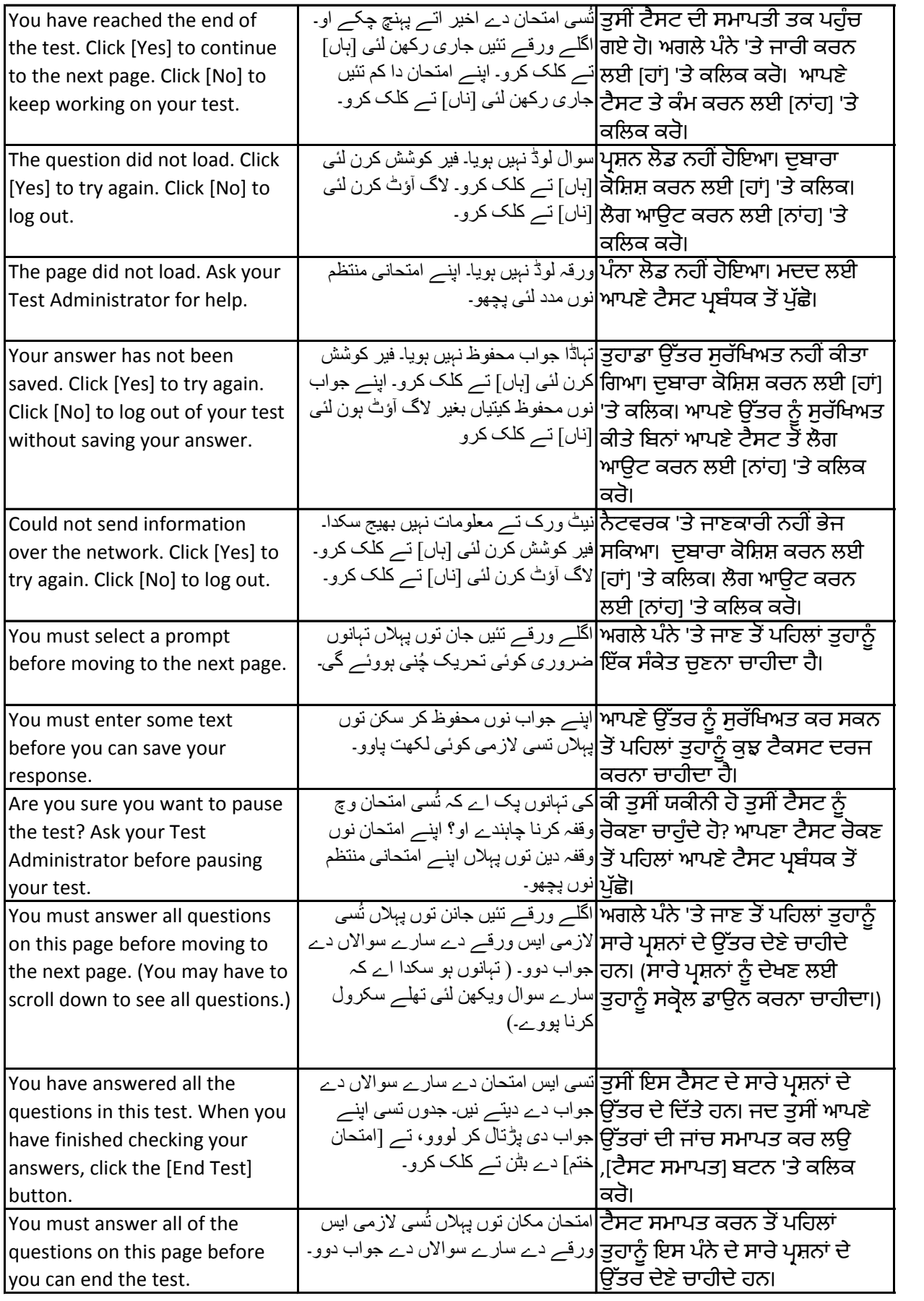

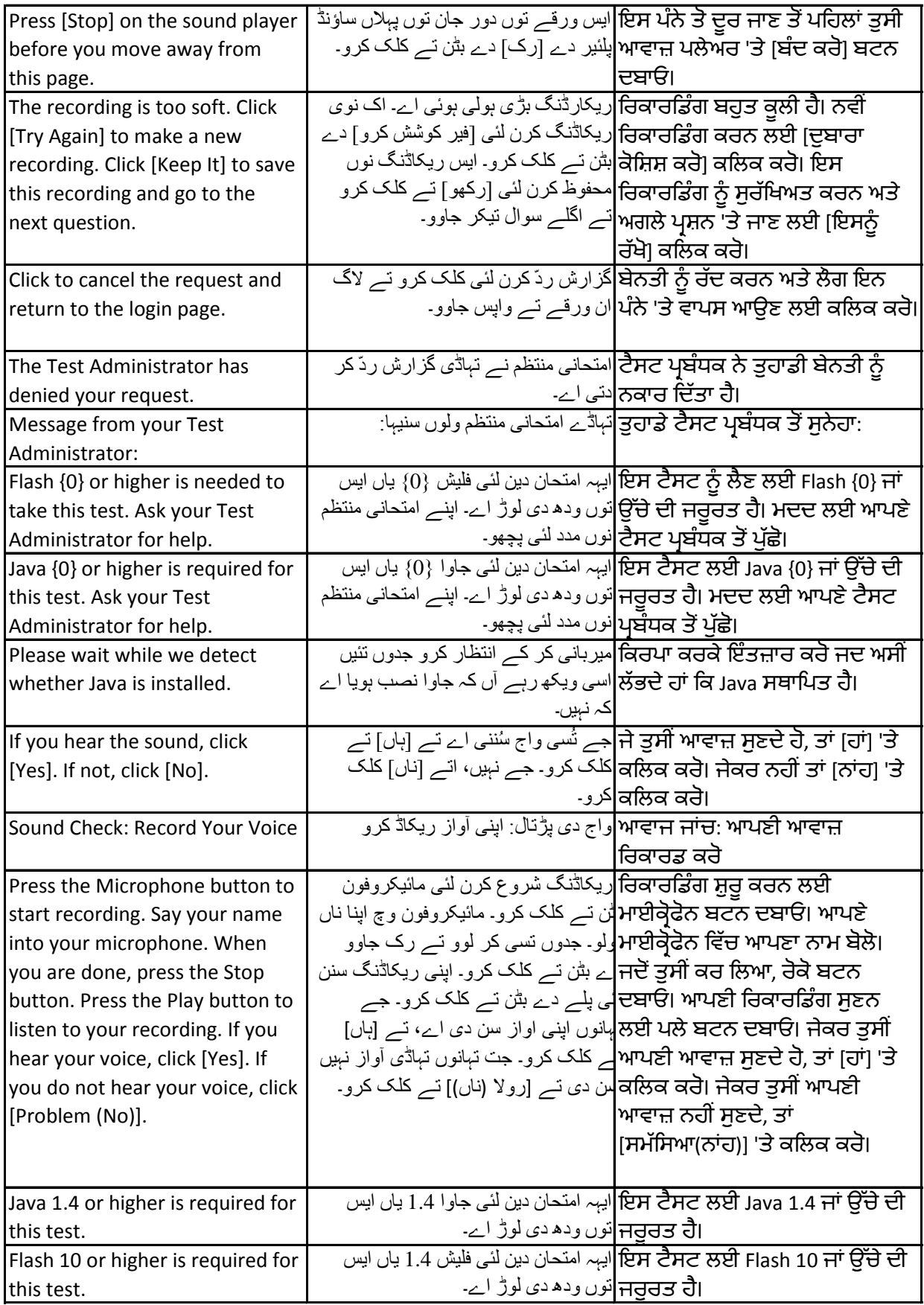

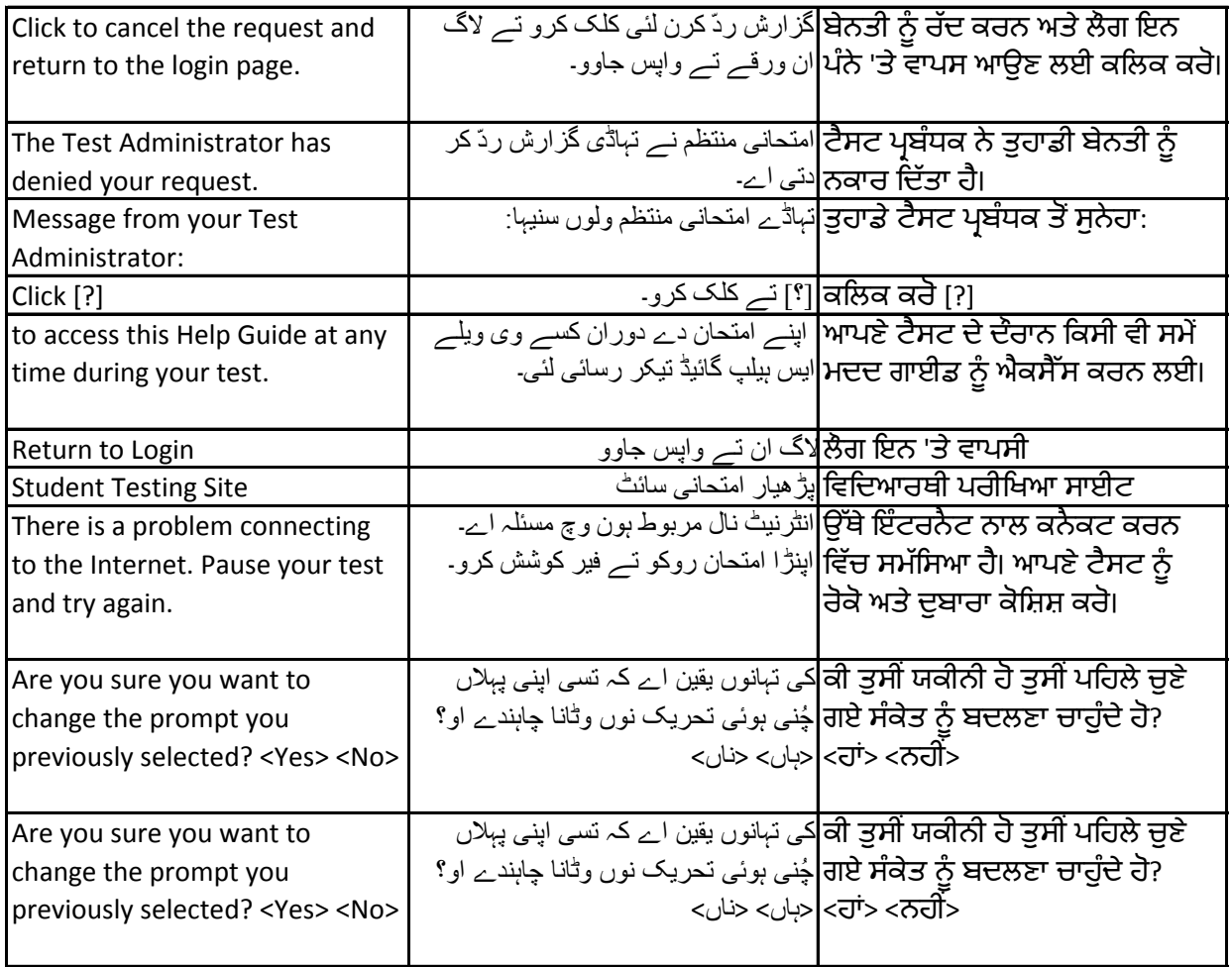

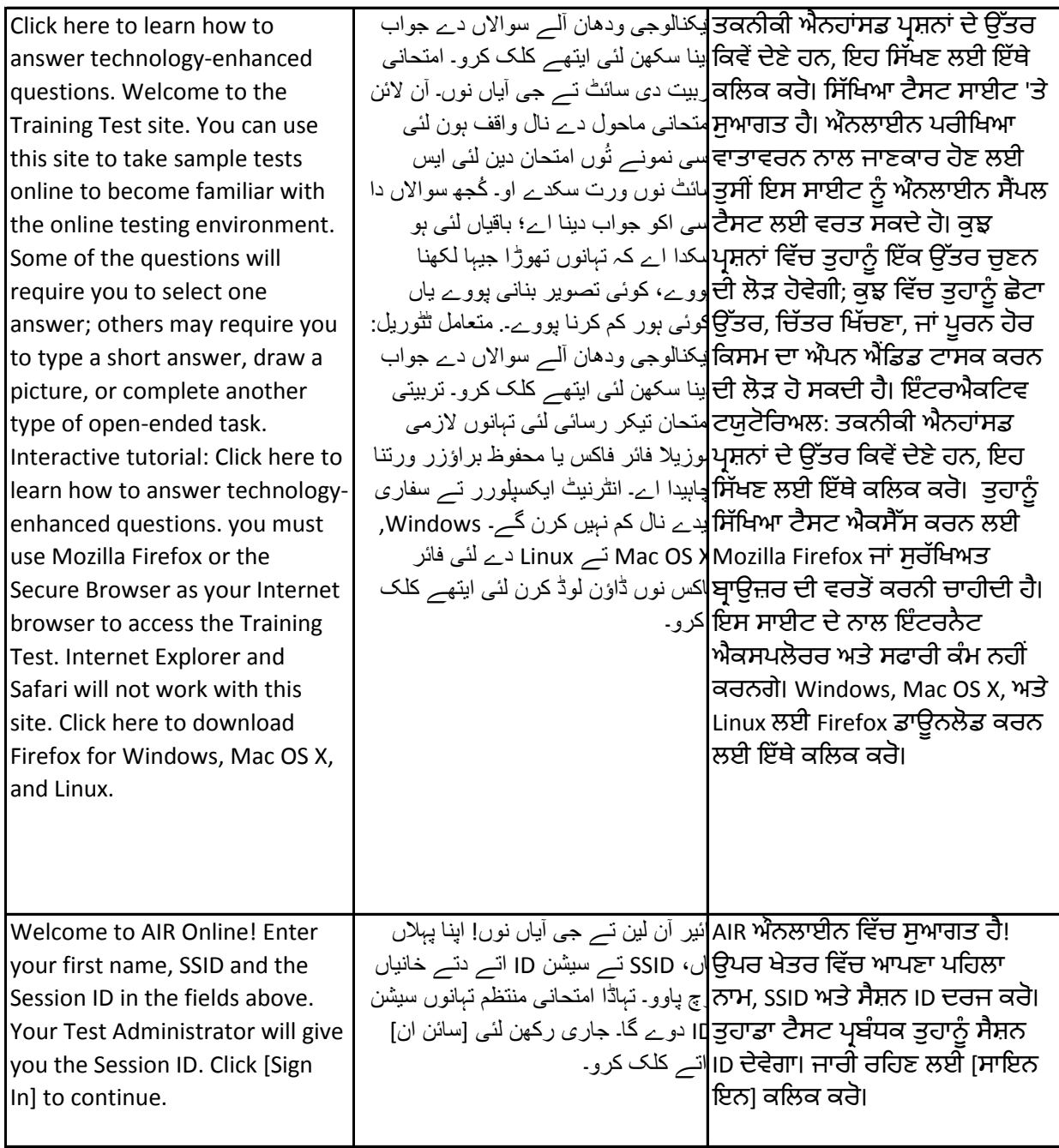

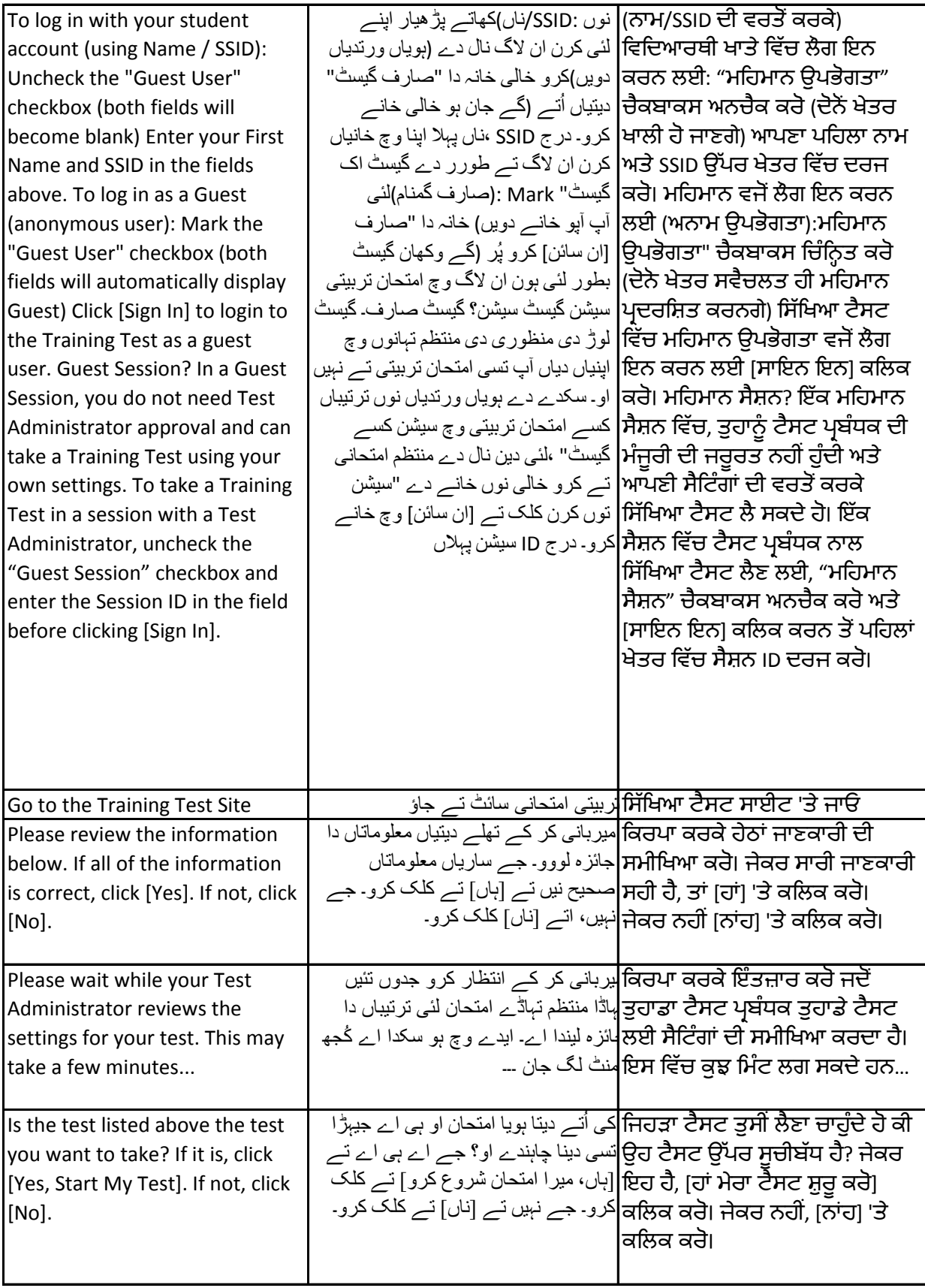

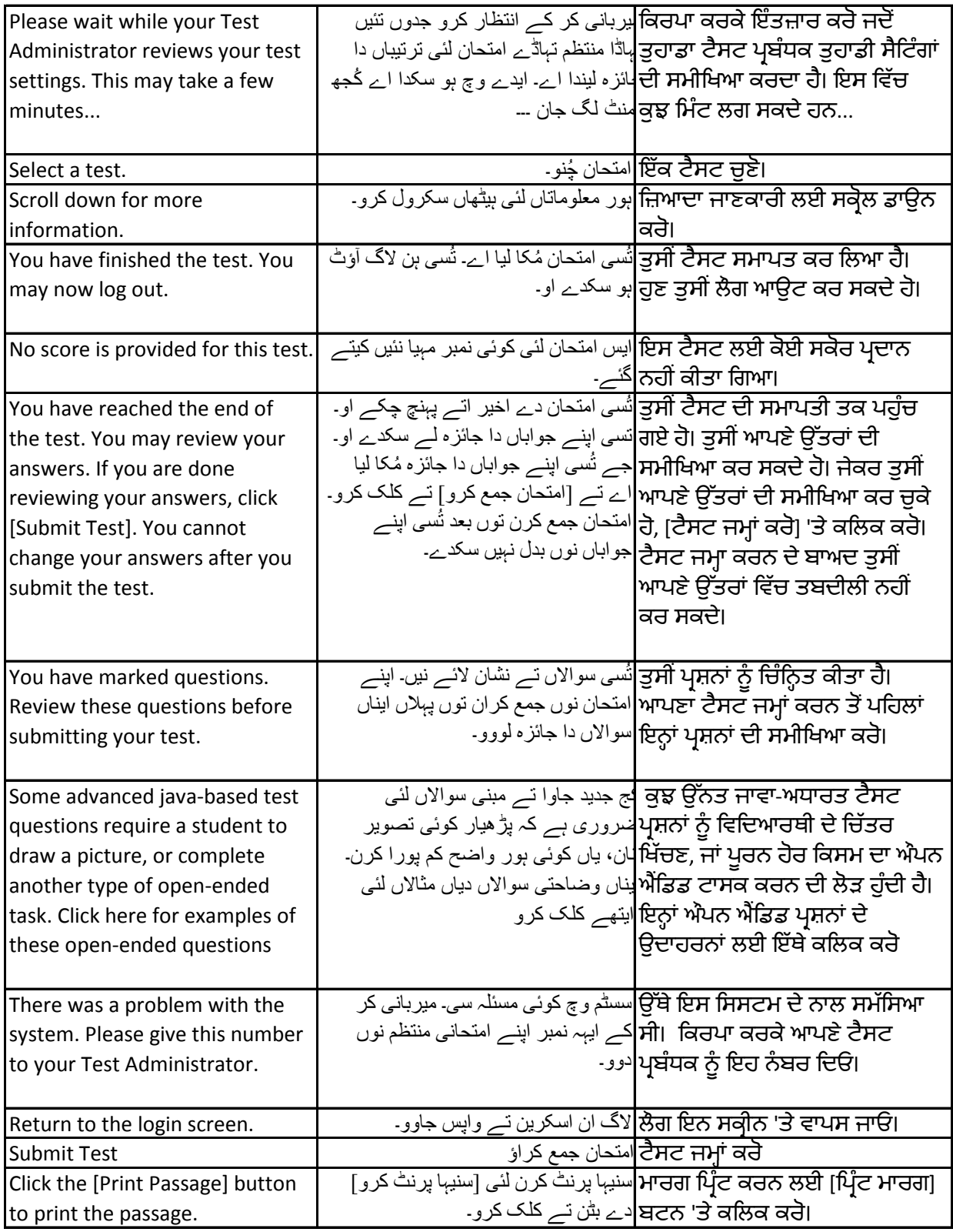

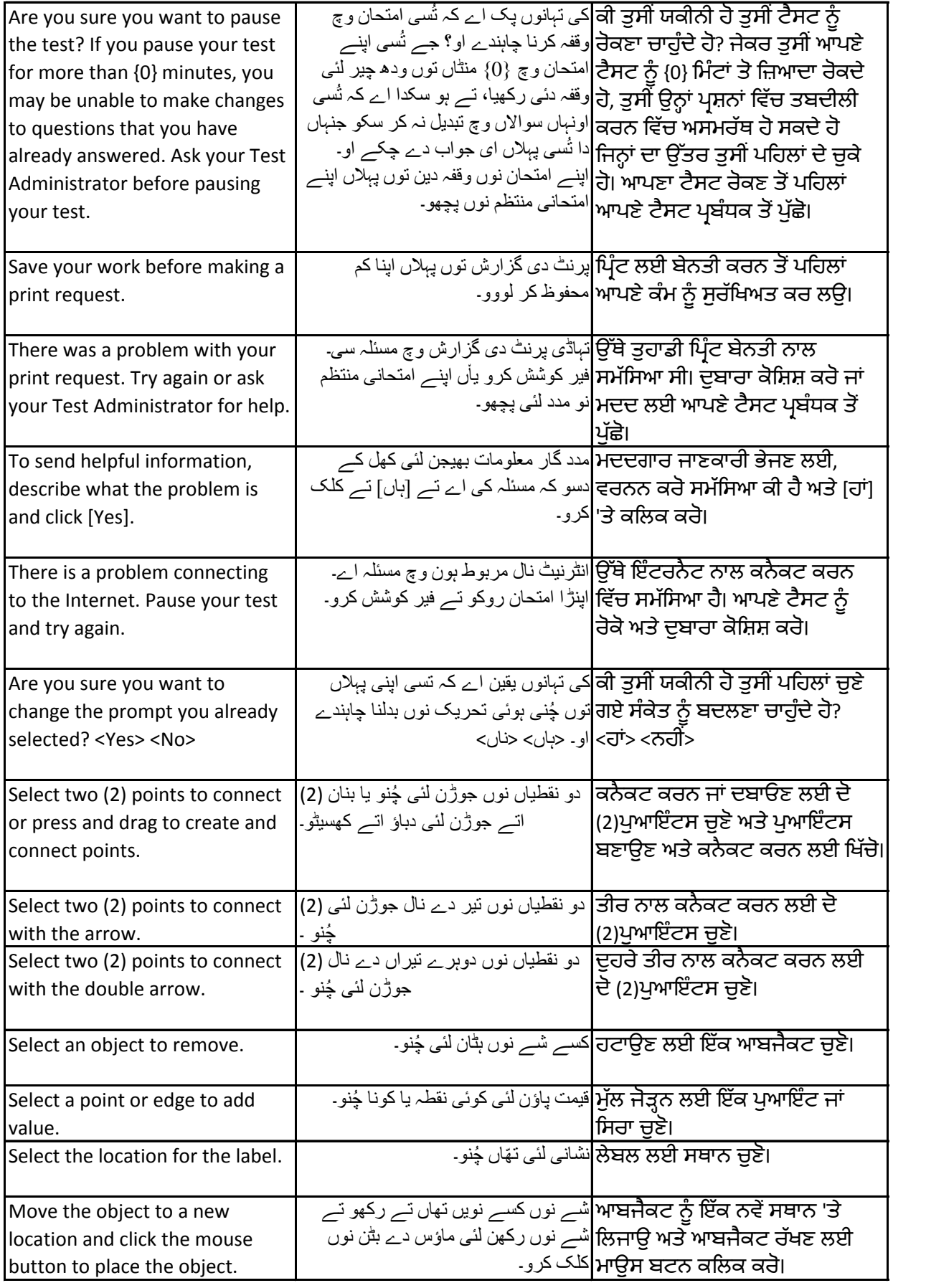

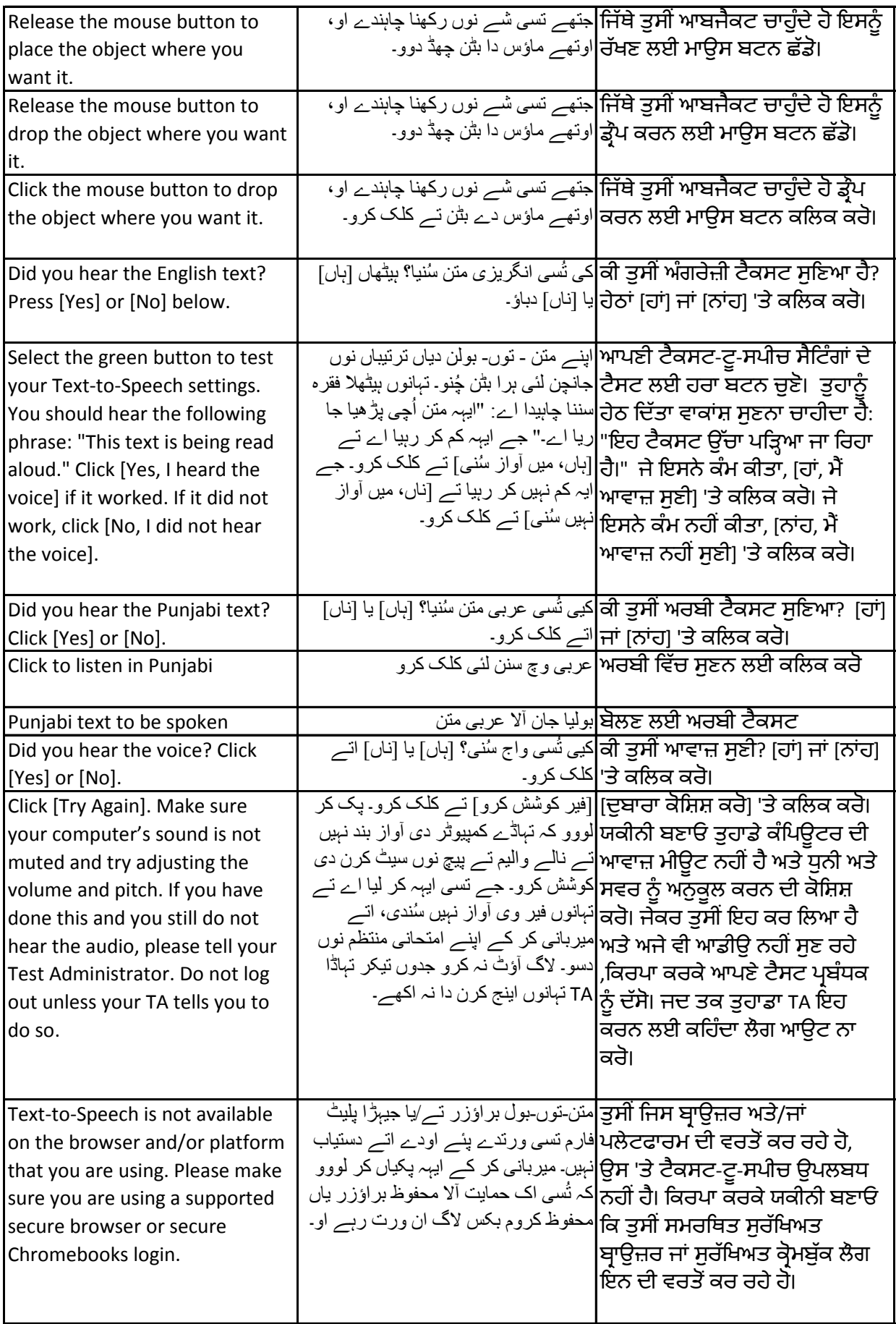

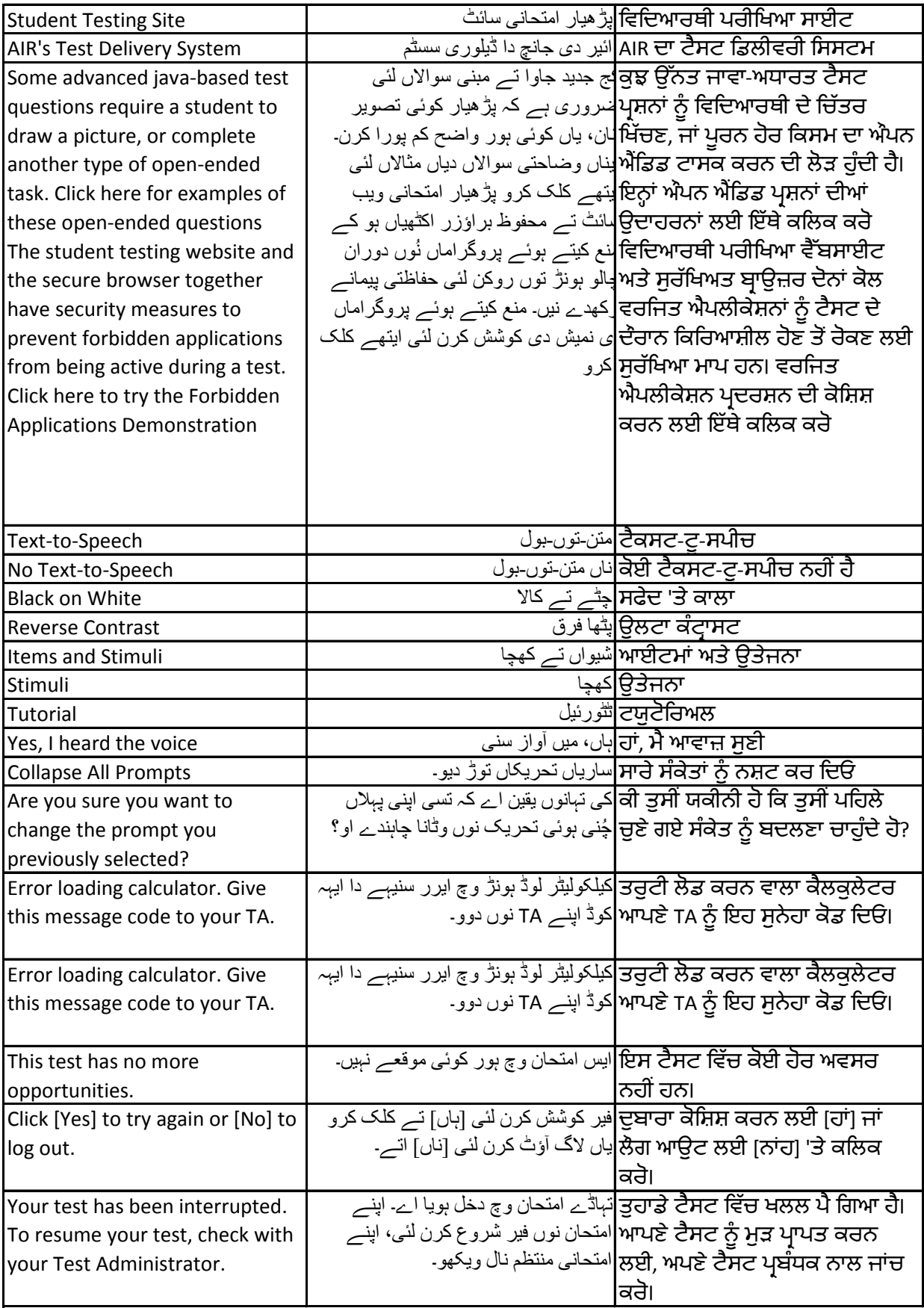

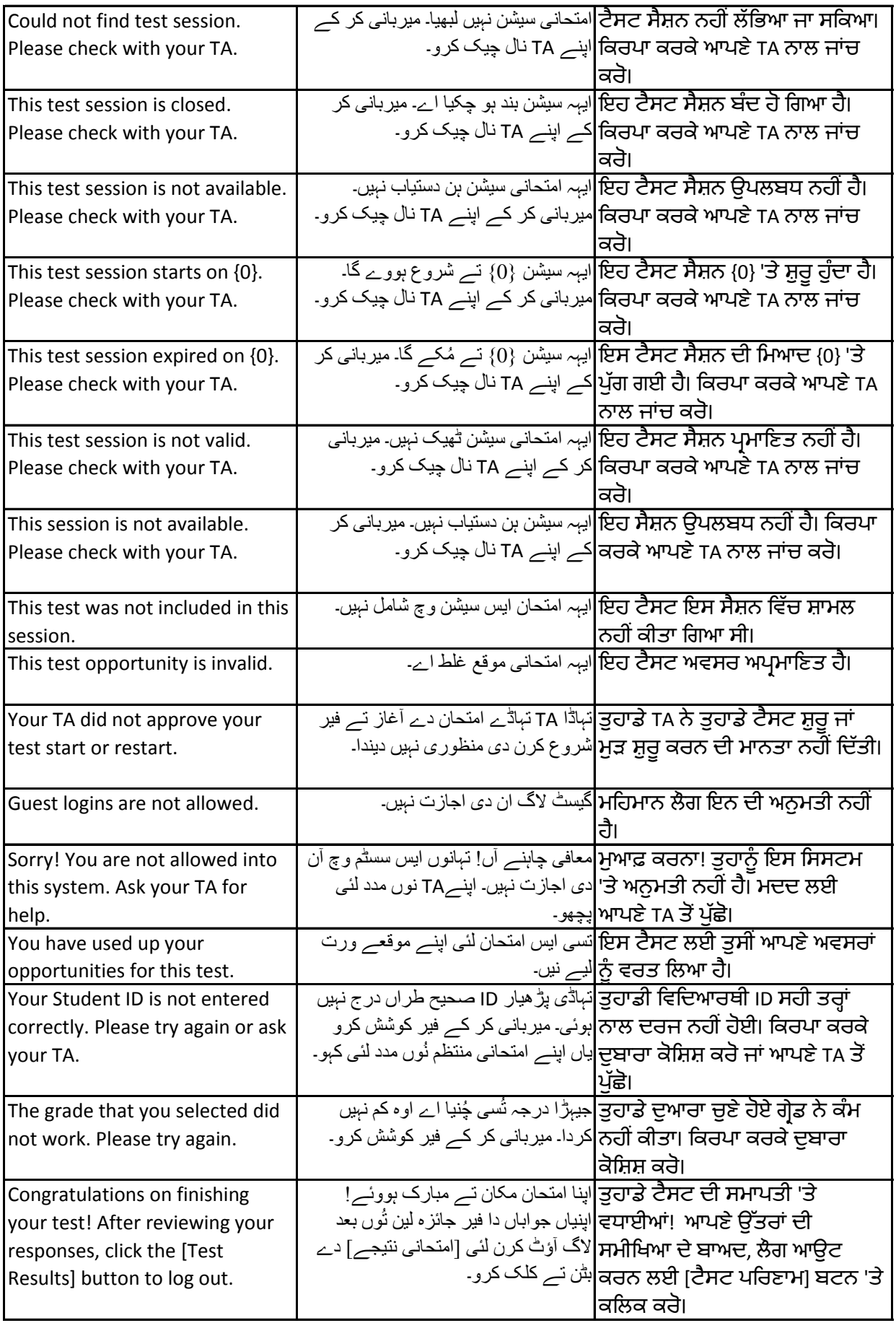

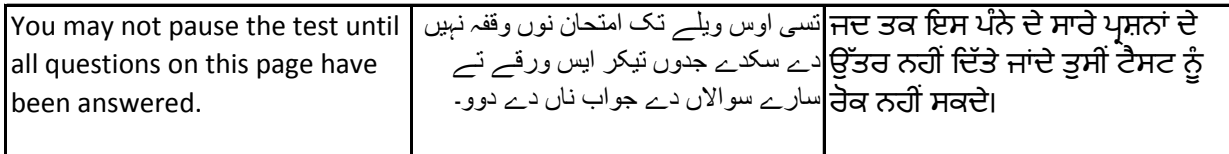